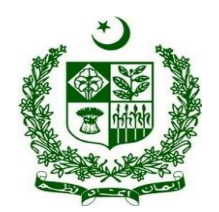

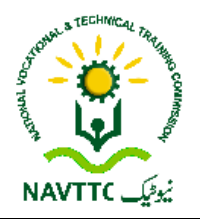

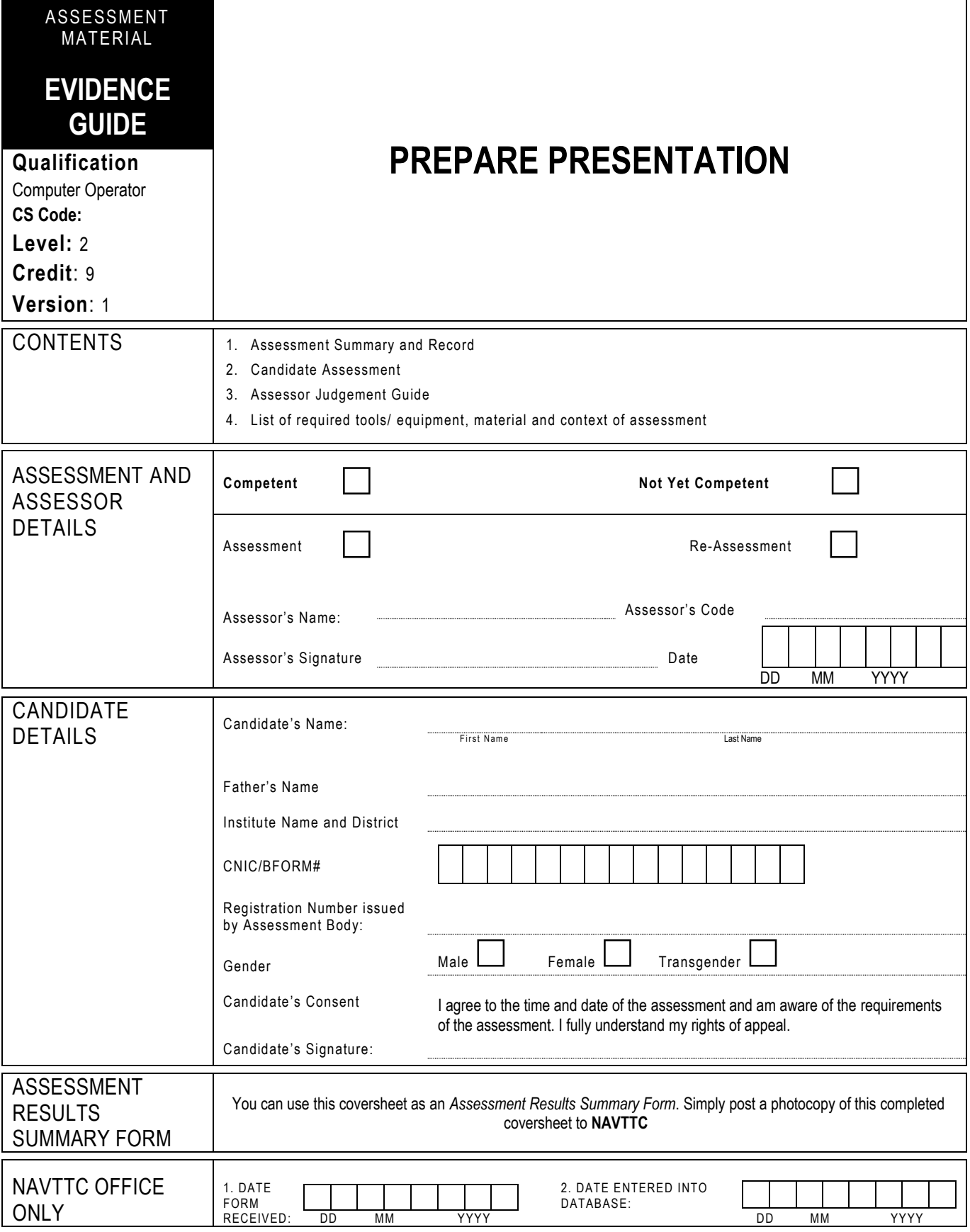

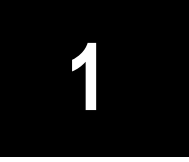

## **1 ASSESSMENT SUMMARY & RECORD**

Candidate's Name …………………………………………………..Father's Name …………………………………………………………………….

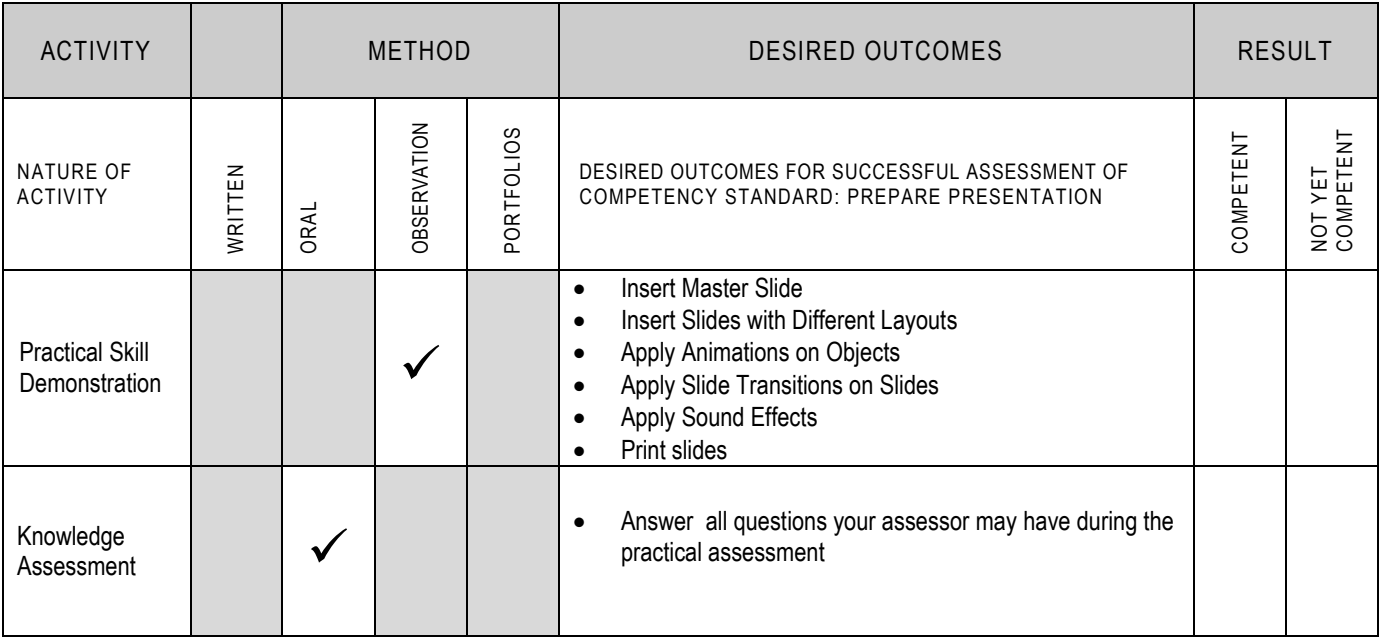

### **2 CANDIDATE ASSESSMENT**

Candidate's Name ………………………………………………..Father's Name …………………………………………………………………….

#### **ALL WORK ASSESSED IN THIS COMPETENCY STANDARD MUST BE YOUR OWN WORK.**

#### **GUIDANCE TO CANDIDATE**

To meet this standard you are required to complete the following tasks within **half an hour (30 minutes)** timeframe:

Prepare a presentation by following the instructions given on the Annexure "A"

**Important Note:** The following general performance criteria will be followed and performed in all the tasks (where applicable) by the candidate in order to meet this standard.

- $\checkmark$  Follow health and safety procedure as per the requirements of given task
- $\checkmark$  Prepare work station as per the requirements of task
- $\checkmark$  Select tools/ equipment as per the requirements of task
- Report to supervisor in case of any contingency after taking necessary actions
- $\checkmark$  Complete the work by following sequence of operations
- $\checkmark$  Perform task(s) within standard timeframe

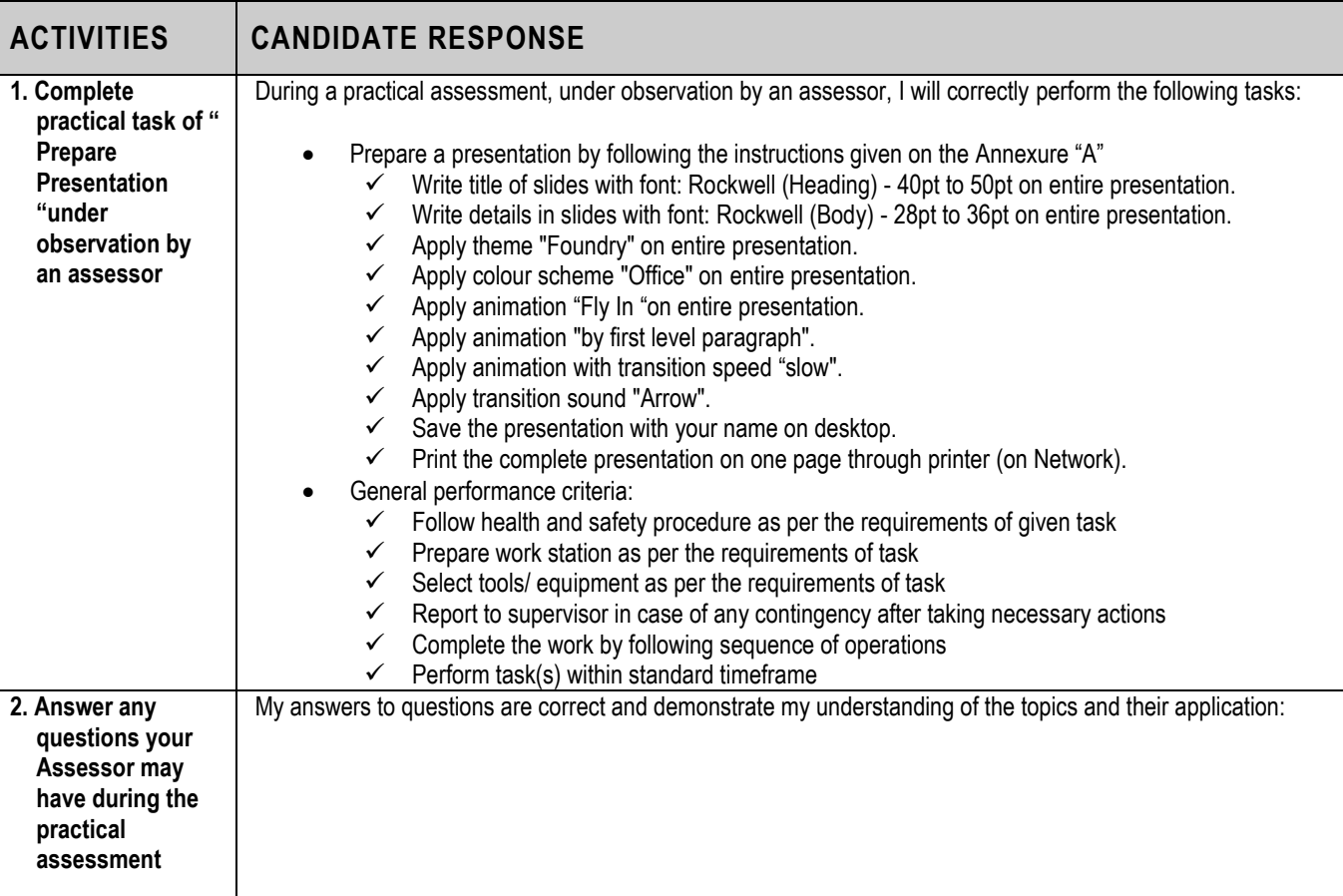

# **3 ASSESSOR JUDGEMENT GUIDE**

Candidate's Name …………………………………………………..Father's Name

…………………………………………………………………….

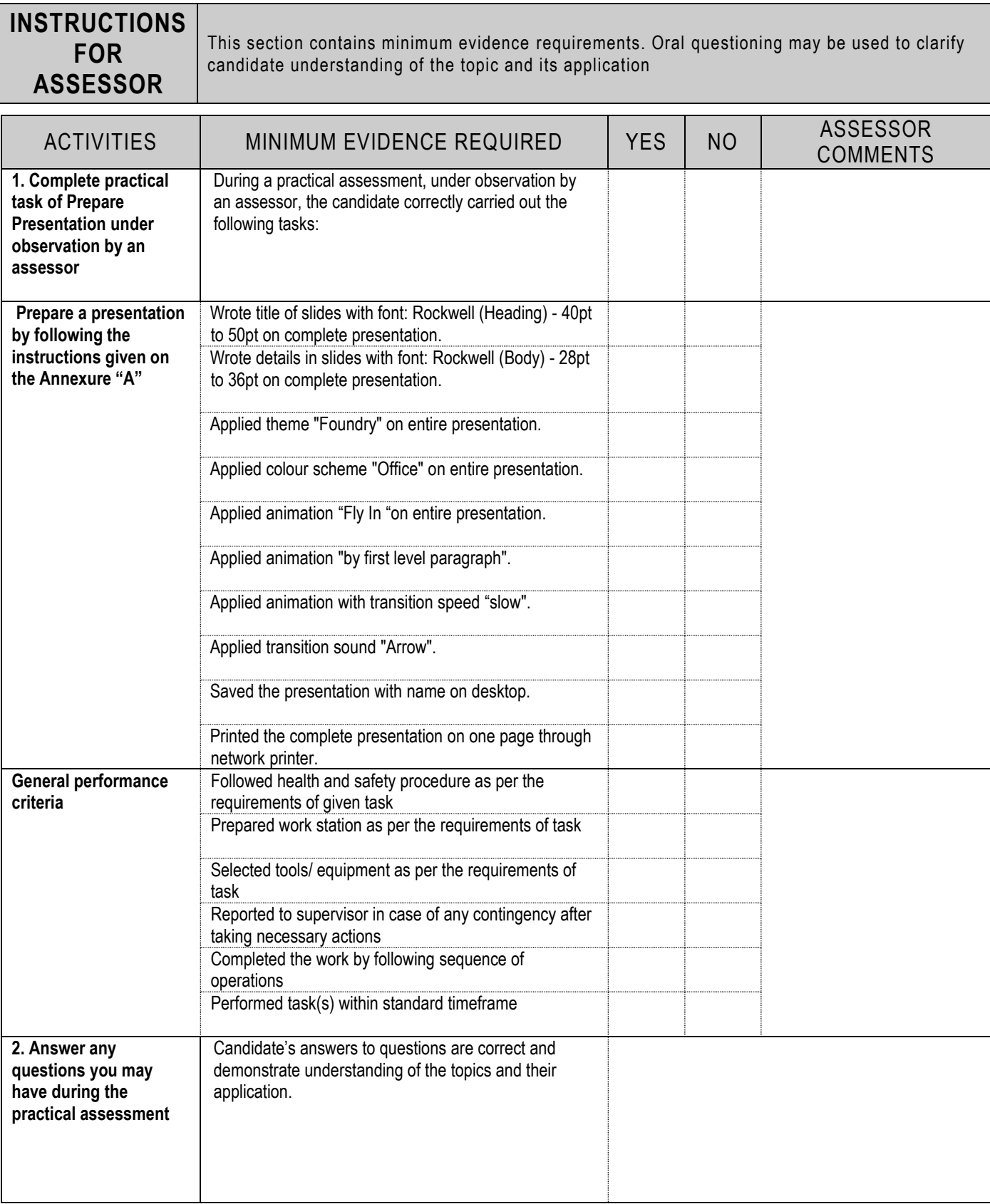

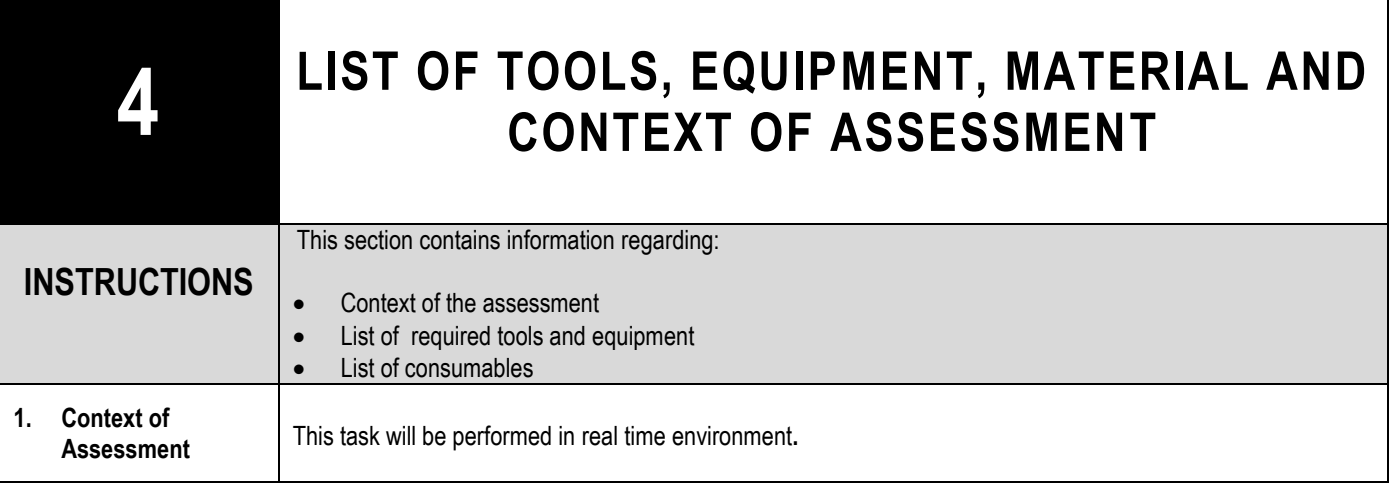

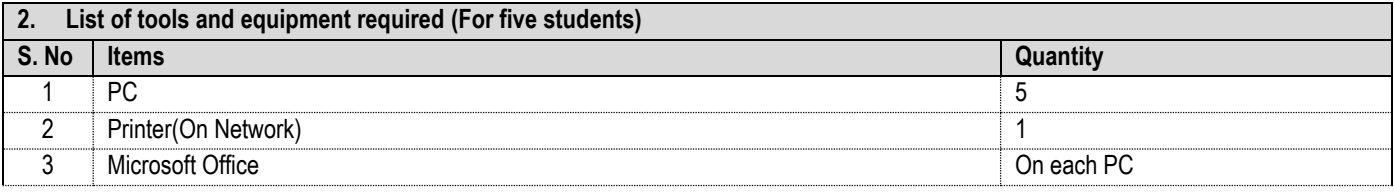

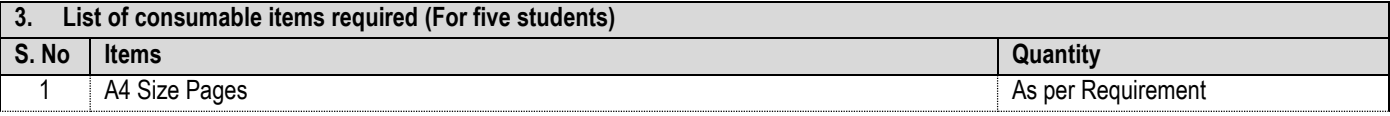

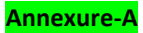

### **Prepare the four slides presentation on "yourself" according to the following instructions:**

- 1. Write title of slides with font: Rockwell (Heading) 40pt to 50pt on complete presentation.
- 2. Write details in slides with font: Rockwell (Body) 28pt to 36pt on complete presentation.
- 3. Apply theme "Foundry" on compete presentation.
- 4. Apply colour scheme "Office" on complete presentation.
- 5. Apply animation "Fly In "on complete presentation.
- 6. Apply animation "by first level paragraph".
- 7. Apply animation with transition speed "slow".
- 8. Apply transition sound "Arrow".
- 9. Save the presentation with your name on desktop.
- 10. Print the complete presentation on one page through network printer.